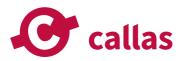

# callas pdfToolbox Actions

callas software GmbH

Schönhauser Allee 6/7 10119 Berlin support@callassoftware.com www.callassoftware.com

## **Table of Contents**

| Table | Table of Contents           |     |
|-------|-----------------------------|-----|
| 1.    | Introduction                | .3  |
| 1.1.  | Configurator to Switch App  | . 3 |
| 1.2.  | Versions                    | . 3 |
| 2.    | Using the app               | .4  |
| 2.1.  | Actions                     | . 4 |
| 3.    | More information            | . 5 |
| 3.1.  | callas software – PDF works | . 5 |

## 1. Introduction

pdfToolbox offers powerful, dynamic, and easy to integrate PDF processing, from quick visual inspection and fixing to fully unattended processing of thousands of files. Using rock-solid Adobe technology, pdfToolbox provides checking and fixing of even very complex problems, color management, impositioning, conversion to and from PDF and more. pdfToolbox technology is used by small companies, large publishers, and print providers as well as OEMs that integrate the technology in their own solution.

The functionality contained in pdfToolbox is so broad, that it is automated in Enfocus Switch using more than one app. The following apps can be found in the Enfocus App Store:

pdfToolbox Profiles

To run a pdfToolbox Profile or Process Plan within a Switch flow.

- pdfToolbox Actions To run individual pdfToolbox Actions in a Switch flow.
- pdfToolbox Compare
  To compare two PDF files and detect whether they are different (content or color-wise).
- pdfToolbox Imposition

To create an imposition of a PDF document based on a custom imposition layout.

• pdfToolbox ColorConvert

The technology in this app is old and deprecated. To work with color, you should really use the color functionality in Profiles and Process Plans instead. Those can be automated using the pdfToolbox Profiles app in Enfocus Switch.

### 1.1. Configurator to Switch App

Those of you who have used callas pdfToolbox in Switch before, have done so using Switch configurators. As Enfocus is moving from configurators to Switch apps, callas converted the pdfToolbox configurators to apps. Going forward, this is how automation with pdfToolbox will be handled in Switch flows.

#### 1.2. Versions

The following is a short version overview:

• version 1: initial version of the app.

## 2. Using the app

The pdfToolbox Actions app allows running a pdfToolbox Action on PDF files in your Switch flow. In the past, Actions were operations performed on PDF files that were not really part of normal preflight and therefore could not be included in a preflight Profile.

Today a lot of these Actions can also be integrated into a pdfToolbox Process Plan. Sometimes it's easier to still perform them without having to create a Process Plan. And for some Actions, such as splitting and merging PDF files, the pdfToolbox Actions app is still the only way to use them in Switch flows.

#### 2.1. Actions

You can learn more about Actions using the callas pdfToolbox online help site at help.callassoftware.com.

Specifically, have a look at the chapter about Actions and their use in callas' products.

If you prefer to learn through video, rather than reading documentation, be sure to visit the callas software YouTube channel. It offers everything from introductory videos to highly technical, and in-depth feature explanations. Many of the videos there describe Actions or their possibilities.

## 3. More information

#### 3.1. callas software – PDF works

This app was created by callas software as a companion app for the callas pdfToolbox product. callas software finds simple ways to handle complex PDF challenges. As a technology innovator, callas software develops and markets PDF technology for publishing, print production, document exchange and document archiving. callas software was founded in 1995 and is based in Berlin, Germany.

Agencies, publishing companies and printers use callas pdfToolbox to preflight, correct and repurpose PDF files for print production and electronic publishing.

Businesses and government agencies all over the world rely on callas pdfaPilot future-proof, fully PDF/A compliant archiving.

In addition, callas software technology is available as a programming library (SDK) for developers with a need for PDF optimization, validation and correction. Software vendors such as Adobe, Quark, Xerox and many others have understood the quality and flexibility provided by these callas tools and have incorporated them into their solutions.

callas software actively supports international standards and has been participating in ISO, CIP4, the European Color Initiative and the Ghent PDF Workgroup. callas software is a founding member of the PDF/A Competence Center.

If you run into a problem, or this app doesn't completely cover what you had hoped it would, don't hesitate to send us feedback. There are multiple ways you can do this:

- Go to our website and use the contact page: https://www.callassoftware.com/en/contact.
- Send an email to support@callassoftware.com. You'll get a confirmation message, and we'll get back to you!